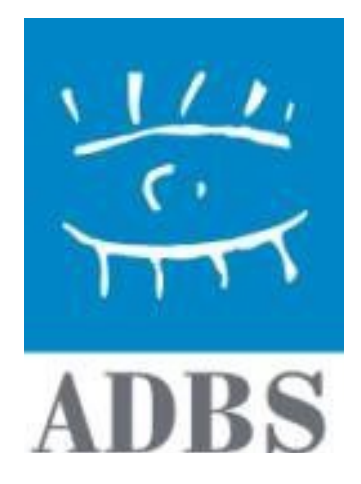

# **Utiliser les fils RSS**

**Mai 2008**

**Conception et animation** : Stéphane COTTIN , Conseil constitutionnel

**ASSOCIATION DES PROFESSIONNELS DE L'INFORMATION ET DE LA DOCUMENTATION** 25 rue Claude Tillier – 75012 PARIS – Tel 01 43 72 25 25 – Télécopie : 01 43 72 30 41 E-mail : **<u>[adbs@adbs.fr](mailto:adbs@adbs.fr)</u>** – Site internet : **[http://www.adbs.fr](http://www.adbs.fr/)** SIRET 784 263 311 00036 – APE 913 E – TVA 43 784 263 311

# **Sommaire**

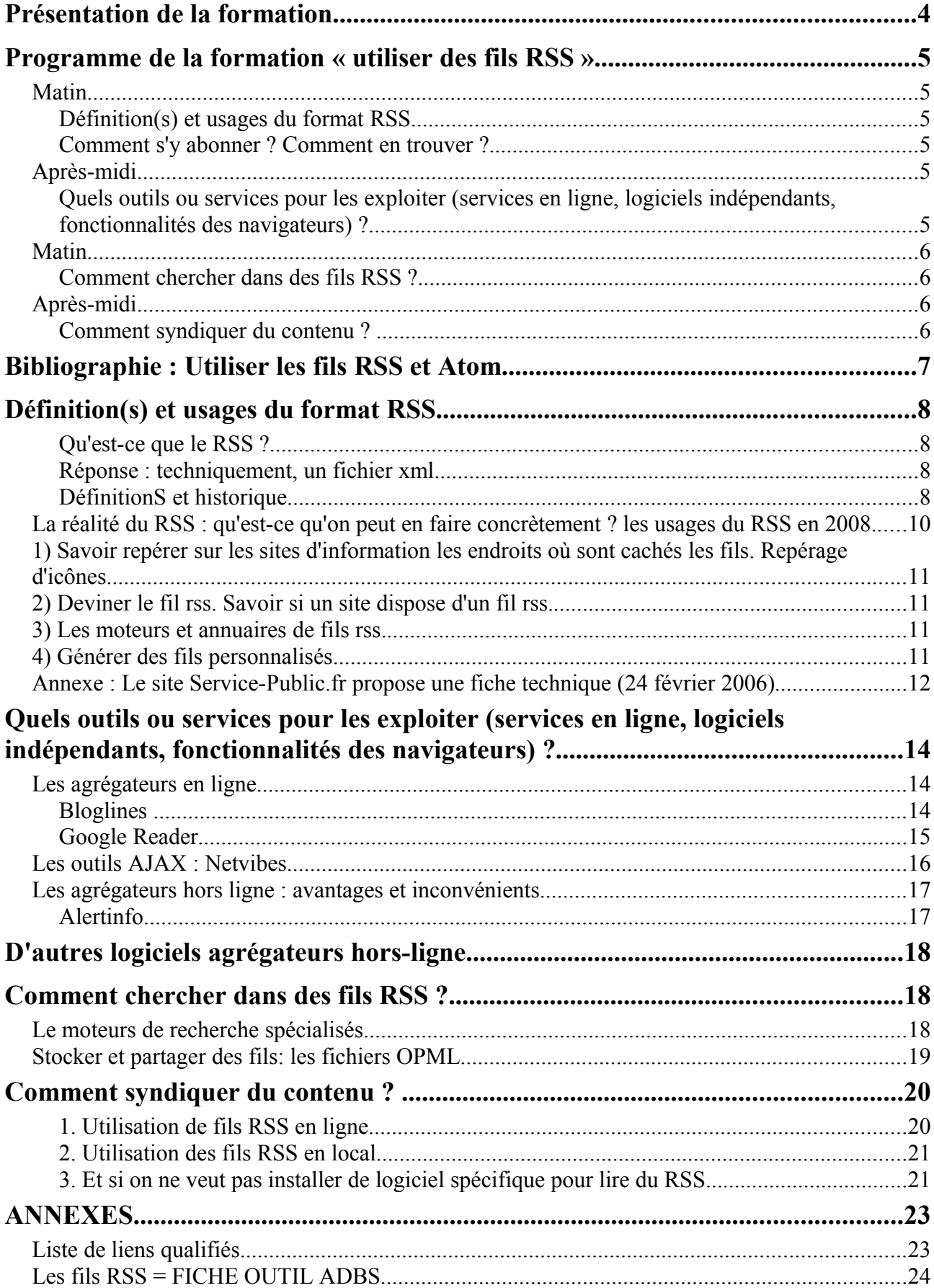

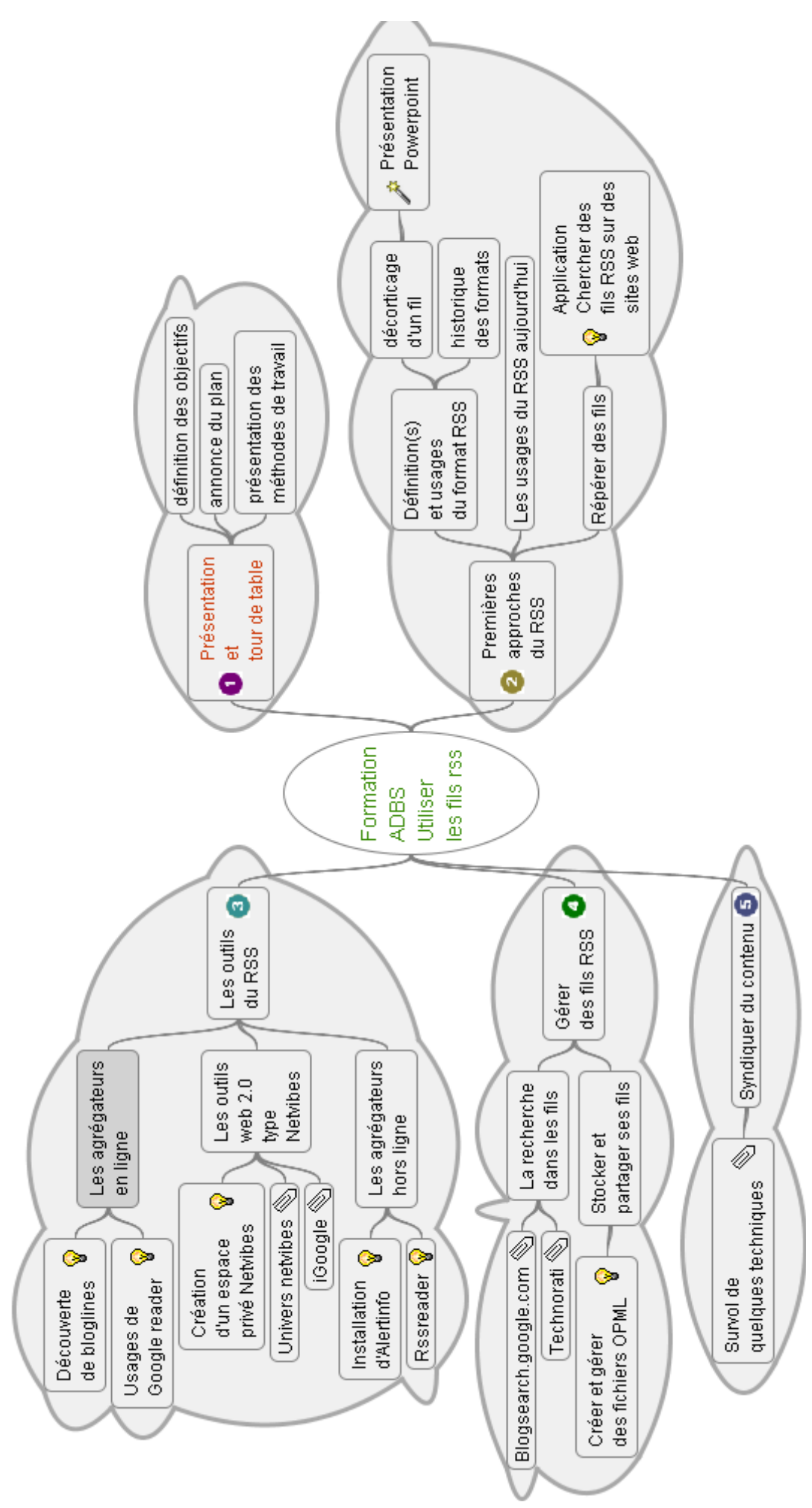

# **Présentation de la formation**

<http://www.adbs.fr/utiliser-les-fils-rss-20135.htm?RH=ACCUEIL>

Utiliser les fils RSS

**Thème** : Techniques & applications

**Domaines de compétences** : T04<http://www.adbs.fr/technologies-de-l-internet-2173.htm> (Voi[r liste des domaines de compétences\)](http://www.adbs.fr/euroreferentiel-des-competences-29349.htm?RH=METIER8REFCOMP&RF=METIER8REFCOMP)

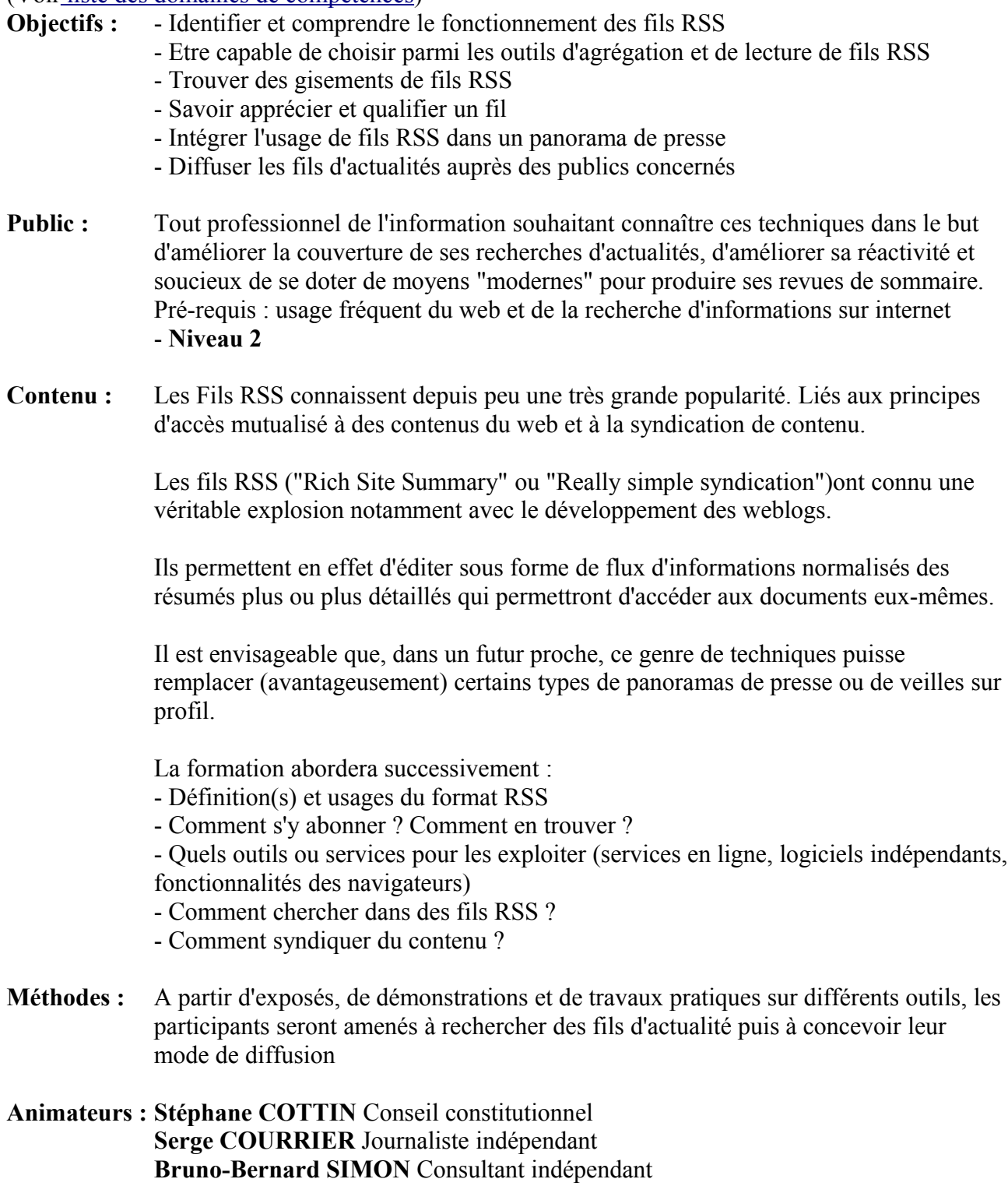

# **Programme de la formation « utiliser des fils RSS »**

#### **Premier jour**

#### *Matin*

#### **Présentation des stagiaires et du stage :**

Objectifs : Permettre à chacune de se repérer dans le groupe, voir clair dans l'organisation du temps, le déroulement du stage…Permettre au formateur de repérer les attentes spécifiques des stagiaires

*Méthodes pédagogiques : tour de table*

### **Définition(s) et usages du format RSS**

Objectifs : Brosser un rapide tableau des différentes applications de la technologie RSS, ce qu'elle recouvre et surtout un historique de son évolution et de ses principaux développements en cours (syndication de contenu, web 2.0, folksonomie...)

 *Méthodes pédagogiques : . Fiches techniques et présentation avec l'aide d'un powerpoint des définitions* 

### **Comment s'y abonner ? Comment en trouver ?**

Objectifs : Première découverte des gisements de fils RSS. Appréhension du phénomène à la fois quantitativement et qualitativement. Méthodes pour repérer les liens, qu'ils soient visibles ou pas. Usage et limites des moteurs et annuaires de fils.

 *Méthodes pédagogiques : .*

*Manipulations en direct sur les postes des stagiaires sur les listes de liens proposés par l'animateur. Tests des différents outils et annuaires de recherche.*

### *Après-midi*

### **Quels outils ou services pour les exploiter (services en ligne, logiciels indépendants, fonctionnalités des navigateurs) ?**

Objectifs : Présentation des différentes méthodes de lecture de fils RSS : en ligne ou hors ligne. Découvrir l'offre et savoir faire le choix parmi elle.

#### *Méthodes pédagogiques : .*

*Démonstration des principaux outils par le formateur (Netvibes, Bloglines et Google Reader pour les outils en ligne ; Alertinfo (Geste) ou un autre logiciel au choix des stagiaires pour les outils hors ligne). Installation et manipulations par les stagiaires immédiates, avec l'aide personnalisée du formateur.*

#### **Second jour**

### *Matin*

### **Comment chercher dans des fils RSS ?**

Objectifs : Apprendre et observer une des fonctionnalités de la technologies RSS : l'accumulation d'informations et la constitution de corpus dédiés.

#### *Méthodes pédagogiques : .*

*Usage et appréciation de plusieurs moteurs en ligne (Google Blogsearch, Technorati, Univers Netvibes, Bloglines...) Aperçu de méthodes de constitution de corpus hors ligne. Manipulations par les stagiaires sous la conduite du formateur.*

### *Après-midi*

### **Comment syndiquer du contenu ?**

Objectifs : Apprendre et savoir apprécier les tenants et les aboutissants de la méthode dite de syndication de contenu, aussi appelée comarquage. Définitions, usages, réglementation.

#### *Méthodes pédagogiques : .*

*Démonstrations par le formateur de différentes techniques de syndication, avec ou sans outils de production de site web. Sans CMS, via la méthode Javascript, avec CMS, via le logiciel SPIP et notamment son plug-in Sedna.*

### Présentation et tour de table

Stéphane Cottin est de formation documentaliste (DESS Information et documentation de l'IEP de Paris, promo 93), et l'a été, à la FNSP, au Conseil constitutionnel, et chez Lexbase, un éditeur juridique en ligne. Depuis 2000, il est chef du service du greffe et de l'informatique au Conseil constitutionnel, à ce titre, un des producteurs techniques de la base officielle des données juridiques publiques, Legifrance. Pour parfaire sa formation professionnelle, il utilise un « carnet de notes en ligne », qui a pris la forme d'un blog depuis 2001 sous le nom de [www.servicedoc.info,](http://www.servicedoc.info/) et diffuse et traite de problématiques nées de la rencontre des NTIC avec les techniques documentaires sur ce support. Ses agrégateurs de fils lisent des centaines de fils rss chaque jour (voir son « univers Netvibes » sur<http://www.netvibes.com/cottinstef>), et il en produit plusieurs, tant pour son site perso, que pour son institution actuelle, le Conseil constitutionnel (qui en produit plus de 700).

Je vous remercie par avance de bien vouloir vous présenter en indiquant notamment votre environnement technique (Mac, PC, station de travail,...), votre navigateur préféré (Explorer, Mozilla, Opéra, Firefox, Safari...) et, si vous êtes déjà touché par le virus RSS, quel agrégateur (et surtout quelle méthode d'agrégation, en ligne ou hors ligne) vous utilisez.

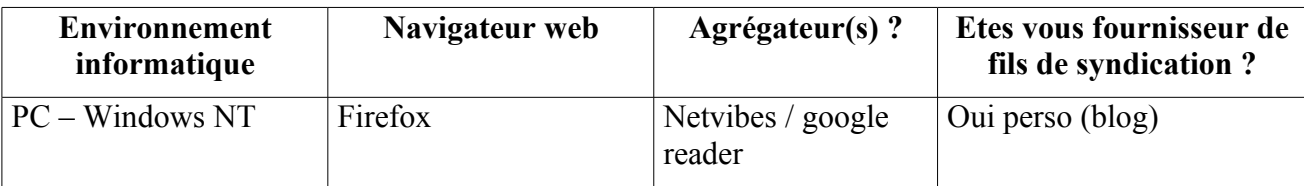

# Bibliographie : **Utiliser les fils RSS et Atom**

Serge Courrier Collection : L'essentiel sur... 2007, 65 page(s), ISBN 978-2-84365-100-7

<http://www.adbs.fr/utiliser-les-fils-rss-et-atom-27497.htm?RH=ACCUEIL>

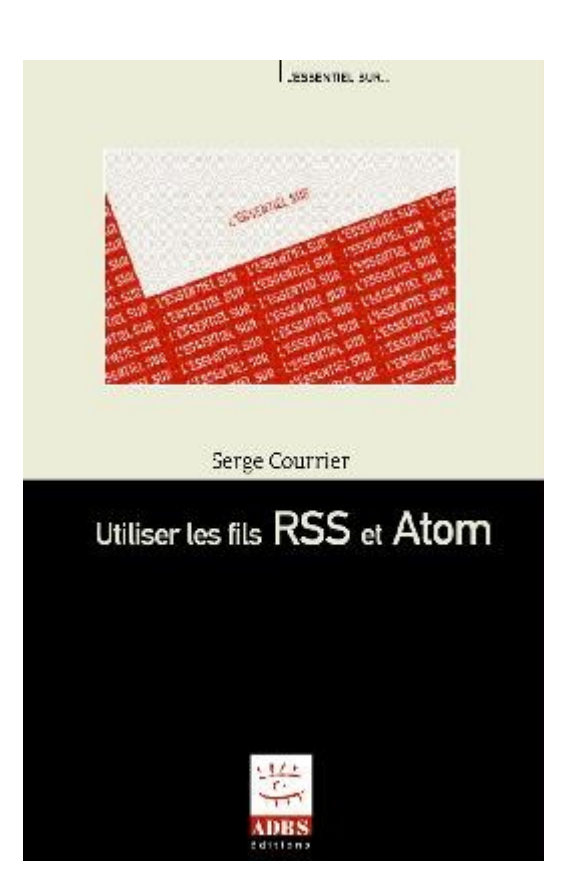

Présentation de l'ouvrage

Sur un nombre grandissant de sites web fleurissent de petites icônes orange porteuses de sigles mystérieux - «RSS», «Atom» - ou bien d'énigmatiques dessins, orange eux aussi, où deux quarts de cercle surplombent un petit point... Que font-ils là ? À quoi servent-ils ? Comment les utiliser au mieux ? Avec quels outils ? Autant de questions auxquelles ce livre voudrait apporter des réponses synthétiques.

RSS et Atom sont des systèmes d'alerte simples qui permettent à qui s'y est abonné d'être automatiquement et tout de suite averti de la publication par des sites web d'informations sur un sujet donné ou de leur mise à disposition par des moteurs de recherche. Ces nouvelles informations peuvent être aussi bien des textes que des fichiers multimédias. L'abonnement s'effectue grâce à une large gamme d'outils : des logiciels spécialisés (lecteurs RSS), des sites spécialisés, des logiciels spécialisés dans la veille, mais aussi des navigateurs, des gestionnaires de courrier électronique, etc. Cet ouvrage traite de l'exploitation directe des informations diffusées au format RSS ou Atom.

# Définition(s) et usages du format RSS

Définition(s) et usages du format RSS

Objectifs : Tableau rapide des différentes applications de la technologie RSS, ce qu'elle recouvre et surtout un historique de son évolution et de ses principaux développements en cours (syndication de contenu, web 2.0, folksonomie...)

 *Méthodes pédagogiques : . Fiches techniques et présentation avec l'aide d'un powerpoint des définitions* 

### **Qu'est-ce que le RSS ?**

Réponse : techniquement, un fichier xml

Voir sur la Wikipedia : [http://fr.wikipedia.org/wiki/Really\\_Simple\\_Syndication](http://fr.wikipedia.org/wiki/Really_Simple_Syndication)

Afin de démythifier et de rentrer tout de suite dans le bain, il faut tout simplement voir ce qu'est un fichier rss vu du côté d'un ordinateur

*RSS désigne une famille de formats [XML](http://fr.wikipedia.org/wiki/Extensible_Markup_Language) utilisés pour la [syndication](http://fr.wikipedia.org/wiki/Syndication) de contenu [Web.](http://fr.wikipedia.org/wiki/Web) Ce système est habituellement utilisé pour diffuser les mises à jour de sites dont le contenu change fréquemment, typiquement les sites d'information ou les [blogs.](http://fr.wikipedia.org/wiki/Blog) L'utilisateur peut s'abonner aux flux, ce qui lui permet de consulter rapidement les dernières mises à jour sans avoir à se rendre sur le site. Trois formats peuvent être désignés par ces initiales : - Rich Site Summary (RSS 0.91) - [RDF](http://fr.wikipedia.org/wiki/Resource_Description_Framework) Site Summary (RSS 0.90 et 1.0) - Really Simple Syndication (RSS 2.0) Mais on parle aussi souvent de RSS pour désigner également le format [Atom.](http://fr.wikipedia.org/wiki/Atom)*

(voir présentation n°1)

Voir aussi, en moins de 4 mn, cette vidéo qui explique simplement ce à quoi sert le rss <http://www.netwizz.net/blog/2007/05/04/458-les-flux-rss-pour-les-nuls>

(plus généralement, regarder aussi mon tag rss sur<http://del.icio.us/cottinstef/rss>)dont par exemple <http://www.commentcamarche.net/www/rss.php3>

### DéfinitionS et historique

Le sujet qui fâche.<http://www.opikanoba.org/xml/040315/>Schismes entre promoteurs de la norme RSS et introduction d'une norme concurrente propriétaire ATOM

Le simple fait de développer l'abréviation RSS a pu susciter des années de débats passionnés. Pour simplifier au maximum le débat, on classera les camps en trois :

–les tenants de la simplicité qui affirment que le RSS signifie la Really Simple Syndication : la syndication vraiment simple. Le mot syndication existe en français sous la même acception qu'en anglais, mais est peu usité. Il est en revanche fréquent dans la presse américaine notamment qu'un auteur d'articles de journaux voit son oeuvre publiée sur plusieurs journaux qui le « syndique ». Les syndications les plus célèbres sont celles des comic strips (les bandes dessinées en fin de journaux). En français, l'usage, et la méthode, existent aussi sous le nom de « co-marquage », un peu comme les produits en « marque blanche » dans la grande distribution.

Même si cela ne recouvre pas tout à fait cette acception, on pourra rapprocher la Really Simple Syndication de la version RSS 0.91

–une première évolution schismatique du format RSS est intervenue assez vite dans l'histoire du format, et continue d'être d'actualité. On peut en effet considérer que cela signifie Rich ou RDF Site Summary. Cette évolution s'inscrit naturellement dans la tendance lourde que connaît le web en général et que l'on a nommé le Web 2.0, parfois de web « intelligent », et qui se retrouve aussi dans les évolutions récentes décrites sous le nom de folksonomie ou de social software...

On repérera ici les tenants de la version 1.0 du RSS, qui cherchent donc de faire quelque chose d'artificiellement intelligent avec quelque chose de simple. Pour résumer au maximum, les moyens d'y parvenir sont dans l'usage de formats et de normes très contraintes, notamment dans la gestion des mots-clefs affectés aux informations. Mais ces contraintes offrent en retour sur investissement très prometteur,... si tout le monde joue le jeu.

–l'autre branche schismatique est dans le RSS 2.0, qui a repris indifféremment l'abréviation Really Simple Syndication, ou encore celle de Rapid Site Summary. Il s'agit ici de refaire simple, et de se rapprocher au maximum de quelque chose d'automatique. C'est la version aboutie du RSS 0.91 de l'origine, avec des balises évolutives empruntées au Dublin Core (DC)

A ces trois familles, on a l'habitude de rajouter toute une série de formats pas forcément concurrents, mais comme on est dans un environnement finalement très concurrentiel et dans lequel tout le monde pense avoir son mot à dire, les initiatives naissent, vivent, fusionnent, divorcent, meurent ... de façon assez anarchique. Le plus célèbre parmi ces formats non RSS est l'Atom, à l'origine le format propriétaire de Blogger, la solution de blog la plus célèbre et qui a été rachetée par Google en 2003. On a cru un moment que l'omnipotence de Google allait imposer ce nouveau format qui n'était pas tout à fait compatible avec tous les outils du marché. En fait, la guerre des formats n'a pas eu lieu. D'autant plus qu'ATOM (désormais 1.0) est devenu un standard officiel en décembre 2005 sous la forme de l'IETF [RFC 4287.](http://tools.ietf.org/html/rfc4287)

Retenez en fait que tous les formats se valent dans le cas le plus fréquent d'un usage normal des fils d'information. Ainsi, tous les outils d'agrégation sont capables de lire indifféremment n'importe quel format, et ce n'est que de façon marginale qu'on aura à se préoccuper de cette question.

A propos, où trouve-t-on des fils RSS ? Ce sera l'objet d'une partie entière de cette formation plus tard, mais vous avez déjà certainement remarqué les petites icones généralement orangées marquées XML, RSS ou ATOM sur les pages web de sites d'information. Ces icones donnent soit un lien vers une page web qui vous explique comment syndiquer le site (et ce que vous avez le droit de faire), ou bien, plus souvent, directement l'adresse (l'URL) du fichier XML contenant le fil RSS. Un clic sur ce lien donnera alors l'affichage d'un fichier assez illisible : c'est normal, c'est fait pour être lu par une machine (en fait un « parseur »). Sauf si votre navigateur est intelligent, ou bien si vous avez préinstallé un logiciel spécifique appelé « agrégateur » qui reconnaît automatiquement quand vous cliquez sur un lien de fil RSS que vous souhaitez vous y abonner et le ranger dans votre collection de fils. On y reviendra plus tard.

Maintenant qu'on a vu ce que c'était, et rapidement où ça se trouvait, il faut voir ce qu'on peut en faire :

### *La réalité du RSS : qu'est-ce qu'on peut en faire concrètement ? les usages du RSS en 2008.*

Même Microsoft, longtemps réticent à cette nouvelle technologie (peut-être jaloux de ne pas l'avoir inventée ou rachetée avant qu'elle ne soit complètement dans le domaine public) s'y met doucement Alors que le principal outil de partage de connaissance de Microsoft, Sharepoint, ne reconnaît pas encore le format RSS, on trouve sur<http://www.microsoft.com/rss/UsingFeeds.aspx>(version US du portail Microsoft), une jolie et très simple présentation de la technique et de ses usages.

On lira cette enquête publiée par le Journal du Net de laquelle on retiendra ces traits dominants : <http://www.journaldunet.com/diaporama/0601rss/index.shtml>pour 2006

Et [http://fredericdevillamil.com/resultats-de-lenquete-sur-lusage-des-flux-rss-chez-les-internautes](http://fredericdevillamil.com/resultats-de-lenquete-sur-lusage-des-flux-rss-chez-les-internautes-francophones)[francophones](http://fredericdevillamil.com/resultats-de-lenquete-sur-lusage-des-flux-rss-chez-les-internautes-francophones) pour 2007

A retenir : la technologie RSS existe depuis le début des années 90 mais c'est seulement depuis 2000 avec le succès des blogs que ce format c'est véritablement popularisé.

1) **RSS et blogs n'ont rien à voir**. La confusion est fréquente et facile à faire : le phénomène s'est développé en parallèle avec celui des blogs. Ce sont ces fameux carnets intimes sur le web à l'origine, de plus en plus souvent des supports sérieux d'informations, car leur méthode de mise à jour, de liens croisés et d'enrichissement quasi automatiques par les commentaires ont fait qu'ils sont devenus des façons professionnelles de créer des sites Internet.

Or, si un blog a souvent un (ou plusieurs) fils rss, ce n'est pas une constante, ni une caractéristique, car de nombreux sites qui ne sont pas des blogs ont un fil rss.

2) **Cela ne remplace pas le web**, et le RSS ne « vole » pas d'audience aux sites de contenu, cela aurait plutôt même tendance à augmenter certaines audiences. > 45 % des utilisateurs estiment consulter "davantage de pages web" depuis qu'ils utilisent les flux RSS. Seulement 16 % affirment moins fréquenter les sites éditeurs de ces flux d'information. [http://www.journaldunet.com/diaporama/0601rss/0601\\_rss7.shtml](http://www.journaldunet.com/diaporama/0601rss/0601_rss7.shtml)

3) **Cela devient vite une quasi dépendance** > 55 % des utilisateurs estiment que les flux RSS leur sont devenus "indispensables" dans leur manière de s'informer via le Web. [http://www.journaldunet.com/diaporama/0601rss/0601\\_rss8.shtml](http://www.journaldunet.com/diaporama/0601rss/0601_rss8.shtml)

4) **Mais il reste encore des améliorations à développer**, et notamment dans la personnalisation (vers le RDF et le web intelligent ?) > 53 % des utilisateurs de flux RSS leur reprochent le manque de personnalisation des contenus et des thèmes qu'ils proposent. [http://www.journaldunet.com/diaporama/0601rss/0601\\_rss9.shtml](http://www.journaldunet.com/diaporama/0601rss/0601_rss9.shtml)

(bloguée sur Totem Consult par Christian Vanden Berghen ici [http://totem](http://totem-consult.blogspot.com/2006_02_01_totem-consult_archive.html#113929547863547340)[consult.blogspot.com/2006\\_02\\_01\\_totem-consult\\_archive.html#113929547863547340](http://totem-consult.blogspot.com/2006_02_01_totem-consult_archive.html#113929547863547340) )

<http://www.journaldunet.com/diaporama/0601rss/ensavoirplus.shtml>

# **Comment s'y abonner? Comment en trouver?**

Comment s'y abonner ? Comment en trouver ?

Objectifs : Découverte des gisements de fils RSS. Méthodes pour repérer les liens, qu'ils soient visibles ou pas. Usage et limites des moteurs et annuaires de fils.

 *Méthodes pédagogiques : . Manipulations en direct sur les postes des stagiaires sur les listes de liens proposés par l'animateur. Tests des différents outils de recherche.*

On trouve des fils RSS vraiment partout. Il convient tout d'abord de savoir repérer l'endroit où les sites d'information ont pris l'habitude de placer leurs liens de syndication. Ensuite, on pourra analyser et comparer divers annuaires de liens.

### *1) Savoir repérer sur les sites d'information les endroits où sont cachés les fils. Repérage d'icônes.*

Repérage des icones sur les pages, sur les barres d'adresse des navigateurs (exercice pratique)

Exercice pratique = trouver les adresses des fils rss des principaux quotidiens nationaux français.

### *2) Deviner le fil rss. Savoir si un site dispose d'un fil rss.*

Essayez d'ajouter les noms de fichiers suivants à la suite d'une URL

backend.php ou .php3 (caractérisque des sites sous Spip) ou (pour les versions les plus récentes de ce logiciel de CMS) spip.php?page=backend

rss.php (ou .asp) atom.php etc.

### *3) Les moteurs et annuaires de fils rss.*

- • [http://www.syndic8.com](http://www.syndic8.com/)
- • [http://www.dmoz.org](http://www.dmoz.org/)
- •[http://www.lamoooche.com/annuaire\\_rss.php](http://www.lamoooche.com/annuaire_rss.php) ;<http://fluxrss.fr/>
- •<http://www.bloglines.com/topblogs>
- • [http://www.wikio.fr](http://www.wikio.fr/)
- •évidemment [http://www.netvibes.com](http://www.netvibes.com/) ou [http://blogsearch.google.com](http://blogsearch.google.com/) mais on y reviendra plus tard

### *4) Générer des fils personnalisés.*

La technique n'est pas évidente et ne donne que rarement de bons résultats. Voir une liste de produits sur [http://del.icio.us/cottinstef/rss\\_editor](http://del.icio.us/cottinstef/rss_editor)

On lira notamment sur Influx (blog) le post de Christophe Asselin de janvier 2007 : <http://influx.joueb.com/news/selection-d-outils-rss>, par exemple, (je cite)

- **Créer** des fils RSS pour de sites n'en disposant pas [\(http://www.ponyfish.com/](http://www.ponyfish.com/) <http://feeds2.be/> <http://www.rsspect.com/> <http://www.feed43.com/> <http://feedity.com/> - **Générer** vos propres flux RSS même si vous n'avez pas de sites web
	- (<http://feedxs.com/> [http://www.linkrss.com/\)](http://www.linkrss.com/)

et, sur les infostratèges (Frochot et Molinaro), cette information [http://www.les](http://www.les-infostrateges.com/actu/0706143/creer-un-flux-rss-a-partir-d-un-site-web-qui-n-en-propose-pas)  [infostrateges.com/actu/0706143/creer-un-flux-rss-a-partir-d-un-site-web-qui-n-en-propose- pas](http://www.les-infostrateges.com/actu/0706143/creer-un-flux-rss-a-partir-d-un-site-web-qui-n-en-propose-pas)

### *Annexe : Le site Service-Public.fr propose une fiche technique (24 février 2006)*

**INTERNET Vingt-sept sites publics diffusant du RSS**  *(24/02/06)*

Découvrez l'actualité publique au RSS diffusée par vingt-sept sites publics. Après quelques manipulations rapides, ces fils d'information peuvent être regroupés automatiquement sur un logiciel spécialisé, ou sur certains navigateurs disposant de lecteurs intégrés (Mozilla, nouvelle version d'Internet explorer). Ce format de diffusion devrait être proposé par le portail servicepublic.fr en avril 2006.

Après une période d'apprentissage, le format RSS vous permettra de prendre connaissance en un coup d'œil des dernières informations publiées par ces vingt-sept organismes publics sur un seul support et sans passer par chaque site Internet. Vous pourrez bien sûr faire votre sélection parmi les sites publics, et ne retenir que les informations qui présentent un intérêt pour vous.

Le RSS comment ça marche ?

Pour utiliser un fil RSS d'information, deux procédés sont généralement utilisés par les internautes : copier-coller une adresse spécifique (celle que nous vous soumettons par exemple) sur son lecteur, ou bien cliquer sur l'icône orange qui apparaît sur votre navigateur lorsqu'il détecte un site proposant son information en RSS. Certains logiciels permettant de lire des informations au format RSS sont libres de droit.

Sur Educnet, nouvelles technologies et éducation nationale : [http://www.educnet.education.fr/rss/mode\\_emploi/index.php?idchap=filrss&id=perso](http://www.educnet.education.fr/rss/mode_emploi/index.php?idchap=filrss&id=perso)

Sur Framasoft, annuaire de logiciels libres : [RSS et Podcast](http://www.framasoft.net/rubrique393.html) <http://www.framasoft.net/rubrique393.html>

Vingt-six sites Internet diffusant du RSS

Pour utiliser les fils RSS de cette sélection non exhaustive de sites publics, cliquez sur l'icône orange. Vous aurez accès directement à l'adresse à intégrer dans votre logiciel lecteur de RSS (du type :<http://www.rfi.fr/actufr/pages/001/accueil.xml>) ou bien à une page présentant les différents fils mis à disposition par le site.

TV5, chaine d'information francophone Radio France Internationale Vie publique : portail des ressources pour le citoyen

#### **Institutions - Ministères**

Président de la République Conseil constitutionnel Assemblée nationale Site Internet du Premier ministre Ministère de la Fonction publique Ministère de l'Emploi, de la Cohésion sociale et du Logement **Nouvelles technologies**  CERTA - Centre d'Expertise Gouvernemental de Réponse et de Traitement des Attaques

informatiques CNIL – Commission national de l'Informatique et des libertés Educnet : Education nationale et nouvelles technologies Délégation aux usages de l'internet ADAE - Agence de développement de l'administration électronique Internet.gouv.fr, l'action de l'état français en matière de société de l'information FDI - Forum des droits sur l'Internet Admisource, plate-forme collaborative de l'administrations Françaises pour leurs développements de logiciels libres.

#### **Environnement**

Agences de l'eau, bulletin d'information sur l'état de sécheresse en France Grippe aviaire, portail gouvernemental de prévention des risques et de gestion des crises Réseau Sentinelles, veille épidémiologique en France de l'Institut national de la santé et de la recherche médicale (INSERM)

#### **Europe**

Europe.gouv.fr, portail gouvernemental d'information sur les institutions européennes et la construction européenne

**Audiovisuel**  CSA - Conseil supérieur de l'audiovisuel

**Famille**  Portail du "mariage civil"

#### **Connaissances**

Sciences.gouv.fr : le portail grand public des sciences Canal U : télévision universitaire sur Internet Cité des Sciences et de l'Industrie Bibliothèque Publique d'information - Georges Pompidou

# Quels outils ou services pour les exploiter (services en ligne, logiciels indépendants, fonctionnalités des navigateurs) ?

Quels outils ou services pour les exploiter (services en ligne, logiciels indépendants, fonctionnalités des navigateurs) ?

Objectifs : Présentation des différentes méthodes de lecture de fils RSS : en ligne ou hors ligne. Découvrir l'offre et savoir faire le choix parmi elle.

 *Méthodes pédagogiques : .*

*Démonstration des principaux outils par le formateur (Bloglines et Google pour les outils en ligne ; Wticker ou un autre logiciel au choix des stagiaires pour les outils hors ligne). Installation et manipulations par les stagiaires immédiates, avec l'aide personnalisée du formateur.*

### *Les agrégateurs en ligne*

### **Bloglines**

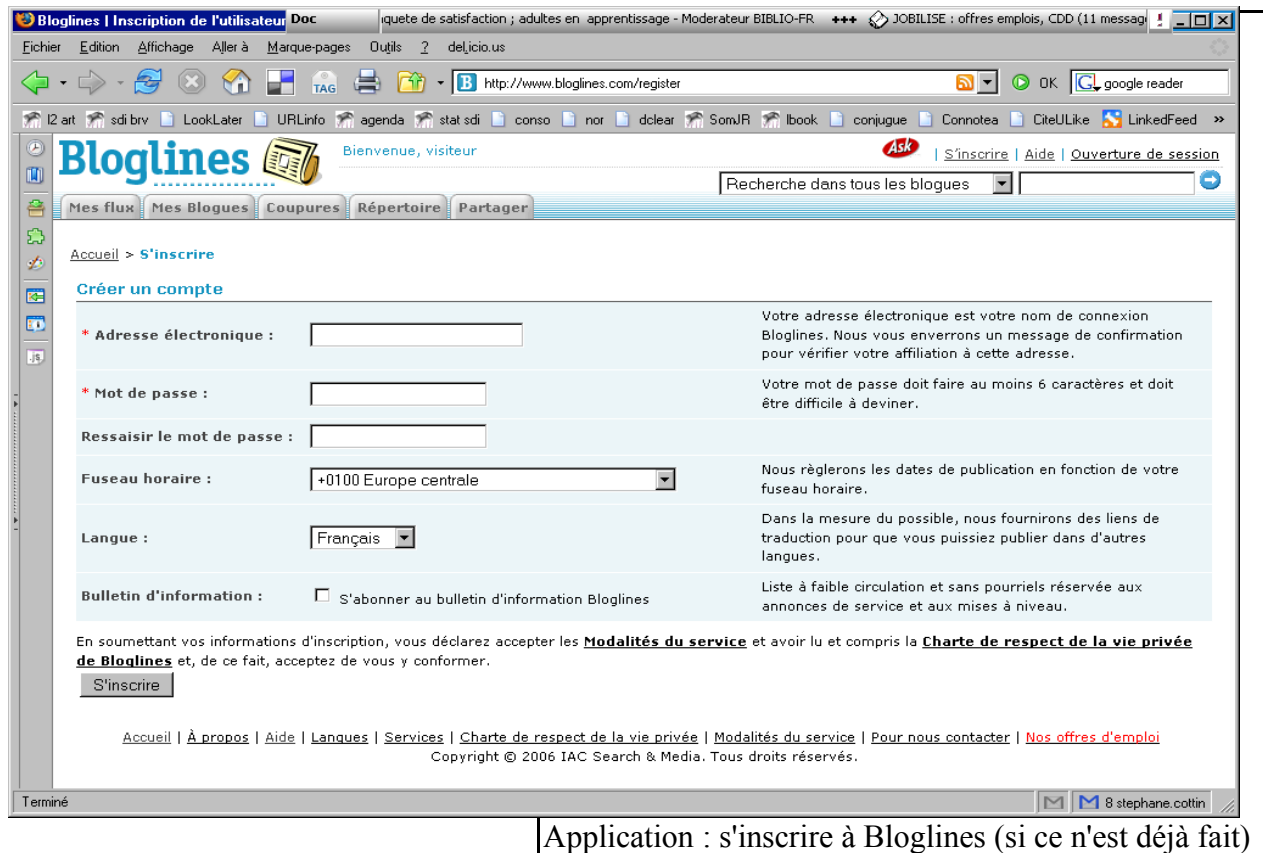

<http://www.bloglines.com/register>(aide en ligne sur [http://www.bloglines.com/help/faq\)](http://www.bloglines.com/help/faq)

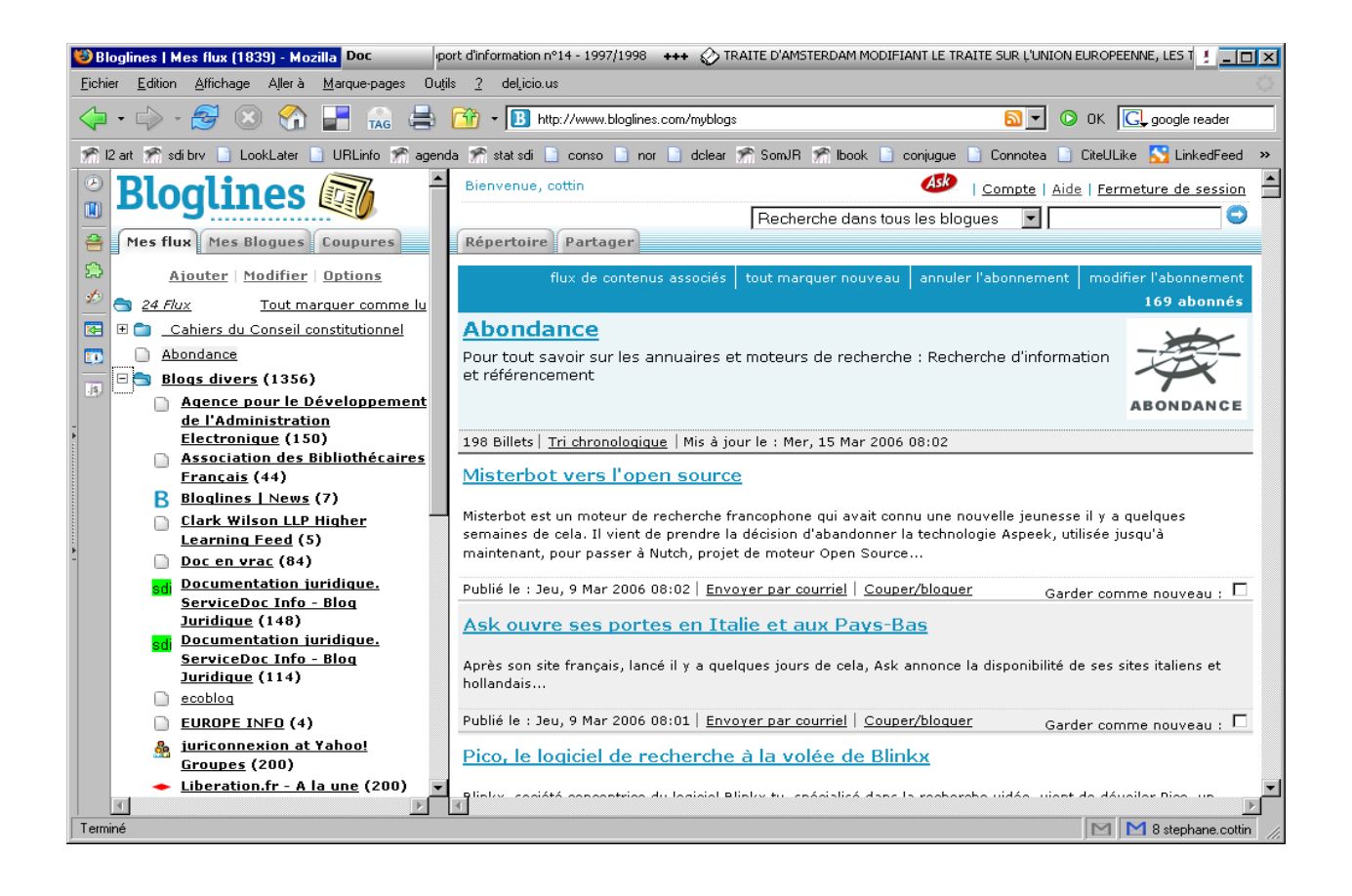

### **Google Reader**

Un autre agrégateur en ligne : Google Reader<http://www.google.com/reader/lens/>(nécessite un compte google (gratuit aussi)

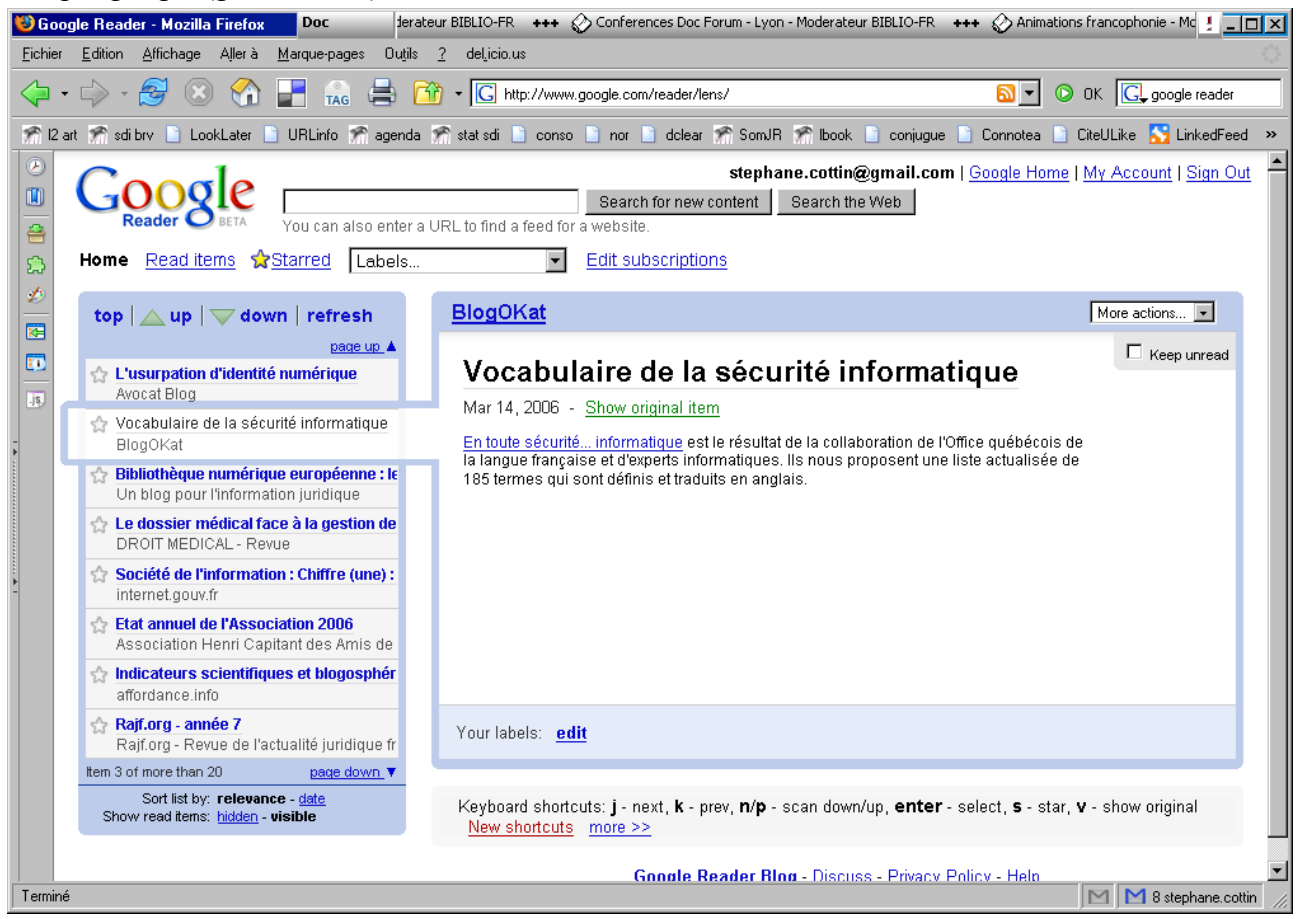

### *Les outils AJAX : Netvibes*

<http://fr.wikipedia.org/wiki/Netvibes>

**Netvibes** est un [portail Web](http://fr.wikipedia.org/wiki/Portail_Web) [français](http://fr.wikipedia.org/wiki/France) personnalisable, représentatif de ce qu'on appelle le [Web 2.0.](http://fr.wikipedia.org/wiki/Web_2.0) Il est lancé le [15 septembre](http://fr.wikipedia.org/wiki/15_septembre) [2005](http://fr.wikipedia.org/wiki/2005) par une [startup](http://fr.wikipedia.org/wiki/Startup) du même nom basée à [Paris](http://fr.wikipedia.org/wiki/Paris) et à [Londres](http://fr.wikipedia.org/wiki/Londres) fondée par les Français [Tariq Krim](http://fr.wikipedia.org/wiki/Tariq_Krim) et [Florent Frémont.](http://fr.wikipedia.org/w/index.php?title=Florent_Fr?mont&action=edit)

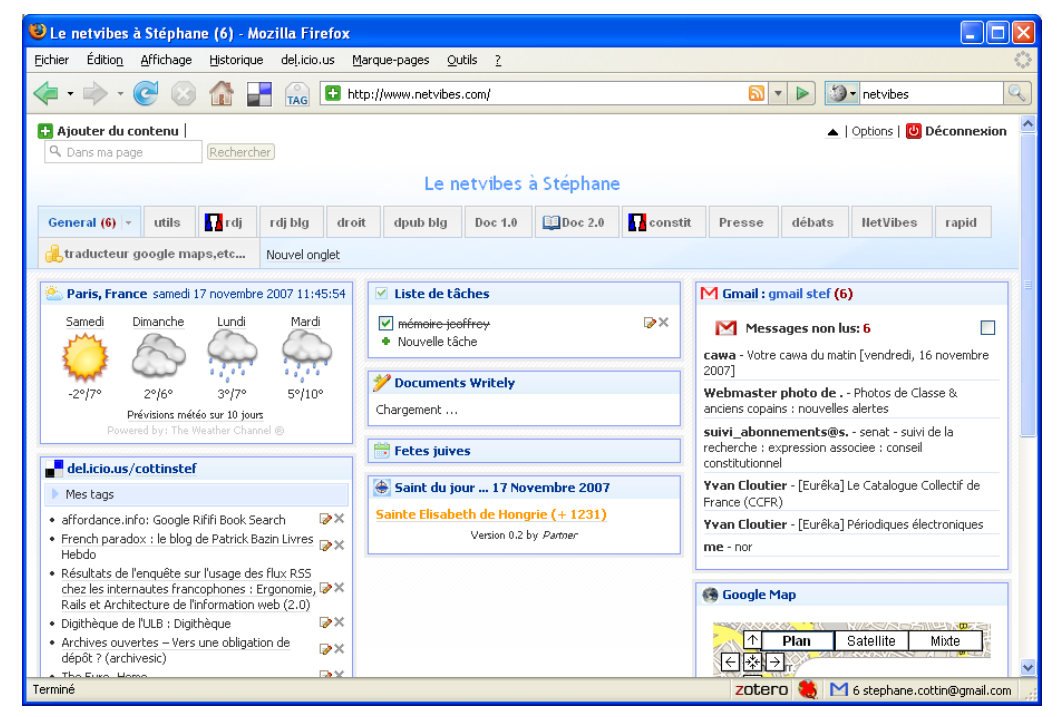

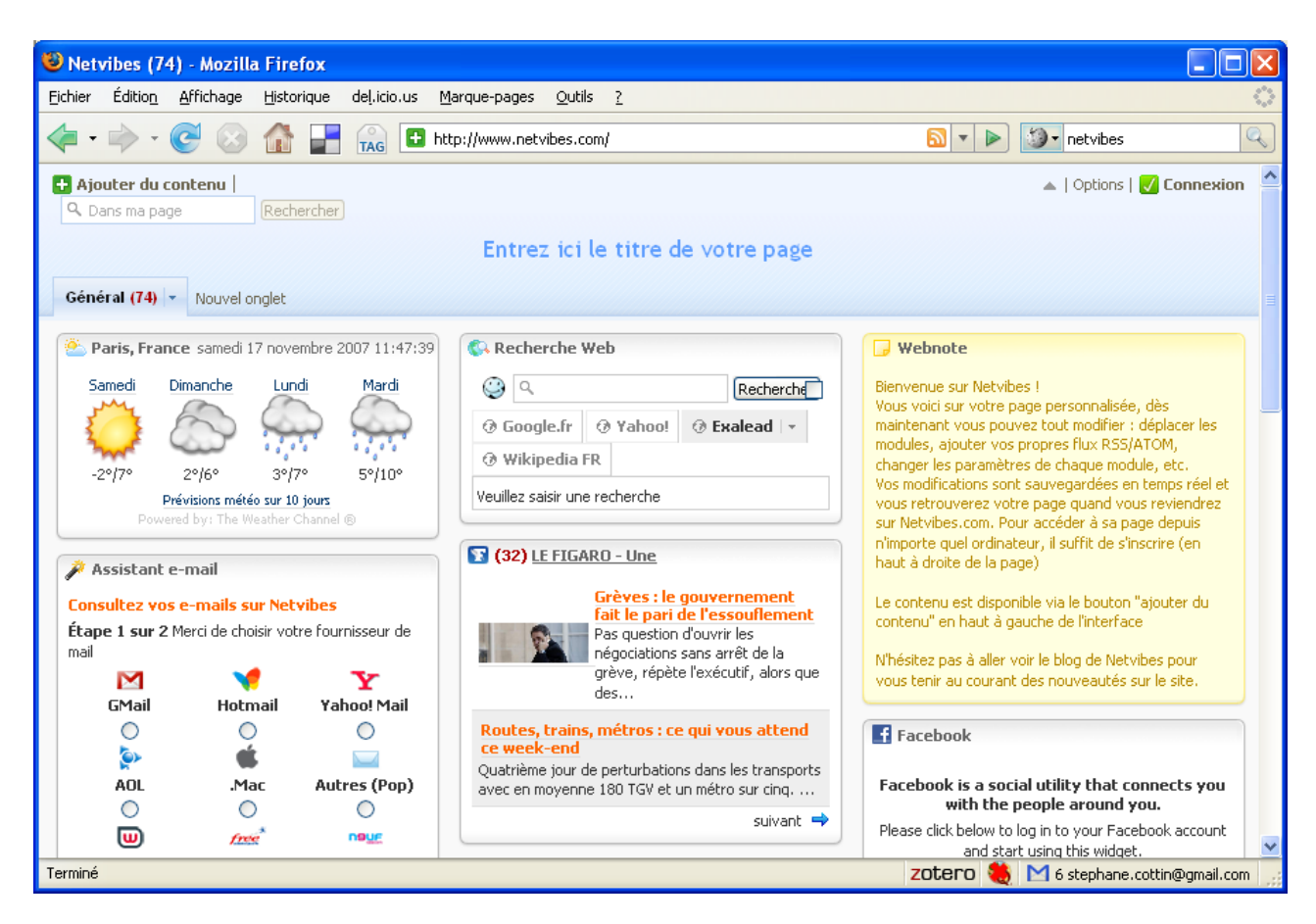

Application : manipulations diverses sur Netvibes et ses « univers »

### *Les agrégateurs hors ligne : avantages et inconvénients*

Un agrégateur hors ligne est un logiciel qui s'installe sur un ordinateur et qui lira les fils rss en les stockant dans la mémoire interne de cet ordinateur. Cette solution est beaucoup plus souple et puissante pour un utilisateur peu mobile, mais possède évidemment l'inconvénient d'être peu ou pas portable (si vous changez d'ordinateur, vous perdez vos données stockées et éventuellement la liste des fils que vous lisez). Il faut aussi avoir des privilèges suffisants sur son poste pour pouvoir installer un logiciel, ou demander à son équipe informatique de le faire pour vous.

De très nombreux produits existent. En France, un produit couplé avec une liste de fils d'actualité se démarque : Alertinfo.

### **Alertinfo**

Application : télécharger et installer Alertinfo

<http://www.geste.fr/alertinfo/home.html>(ou [www.alertinfo.fr](http://www.alertinfo.fr/) )

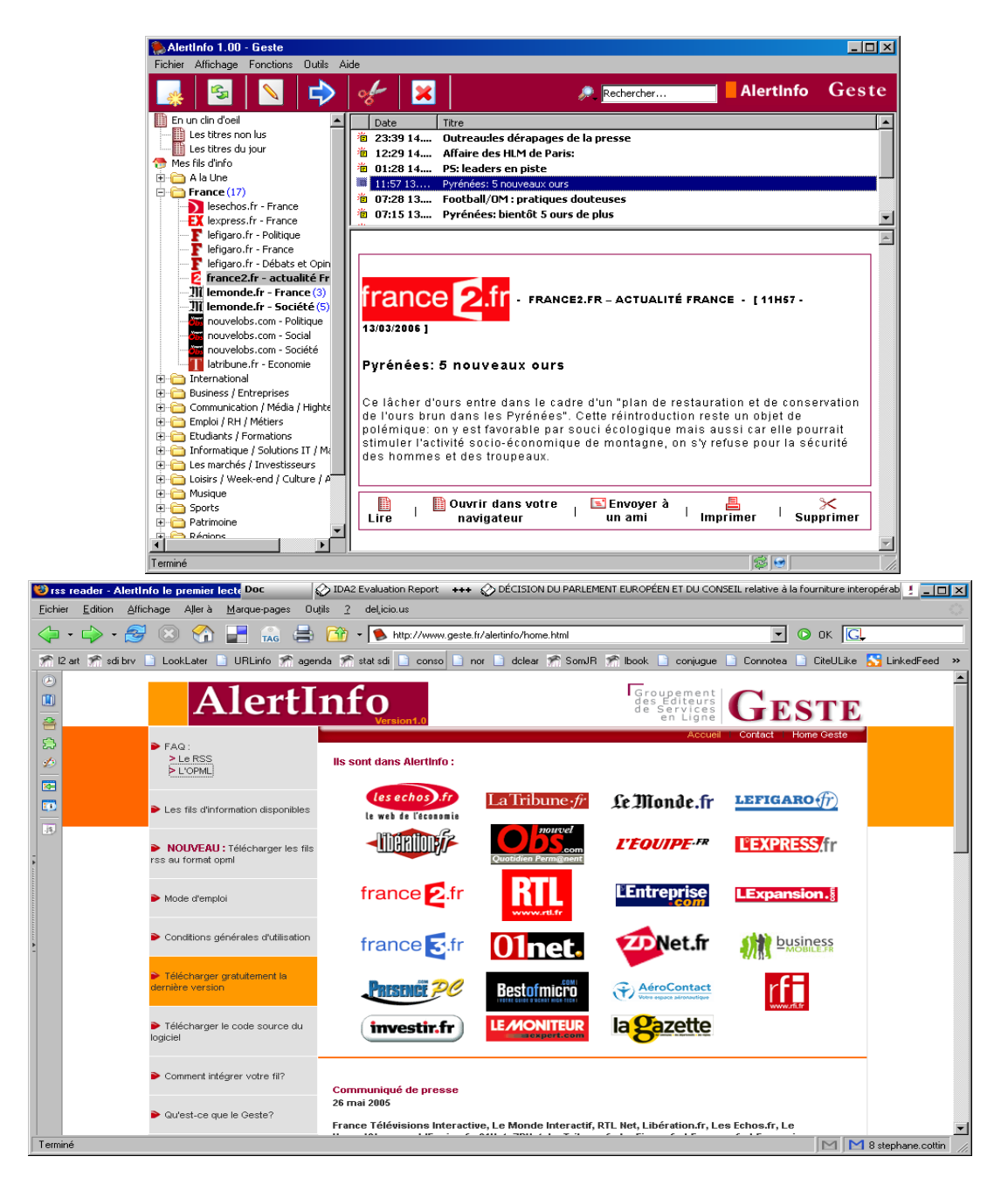

# **D'autres logiciels agrégateurs hors-ligne**

<http://www.rssreader.com/download.htm>parmi les plus utilisés, nécessite de télécharger auparavant la dernière version de .Net (uniquement sous Windows XP)

<http://www.feedreader.com/>l'original d'Alertinfo : plus souvent mis à jour qu'Alertinfo, plus puissant.

Voir ici une liste en anglais :

http://en.wikipedia.org/wiki/List of feed aggregators

Plus court, en français [http://www.dmoz.org/World/Fran](http://www.dmoz.org/World/Fran?ais/Informatique/Logiciels/Internet/Clients/WWW/Lecteurs_de_flux/) [%c3%a7ais/Informatique/Logiciels/Internet/Clients/WWW/Lecteurs\\_de\\_flux/](http://www.dmoz.org/World/Fran?ais/Informatique/Logiciels/Internet/Clients/WWW/Lecteurs_de_flux/)

# **Comment chercher dans des fils RSS ?**

Comment chercher dans des fils RSS ?

Objectifs : Apprendre et observer une des fonctionnalités de la technologies RSS : l'accumulation d'informations et la constitution de corpus dédiés.

 *Méthodes pédagogiques : .*

*Usage et appréciation de plusieurs moteurs en ligne (Google Blogsearch, Technorati, Syndic8, Bloglines...) Aperçu de méthodes de constitution de corpus hors ligne (Wticker). Manipulations par les stagiaires sous la conduite du formateur.*

### *Le moteurs de recherche spécialisés*

La plupart des agrégateurs en ligne d'une part et des annuaires de fils qu'on a vu précédemment disposent d'une fonctionnalité de recherche dans les fils qu'ils proposent.

Mais deux moteurs se distinguent sur ce marché :

- Technorati qui est devenu un véritable phénomène de société avec sa notion de TAG (mot-clef ajouté par l'auteur de l'information, mais aussi par les lecteurs de celle-ci), mais qui est surtout un moteur de blogs plus qu'un moteur de fils rss.

<http://www.technorati.com/tag/france>

et - Google Blogsearch <http://blogsearch.google.com/>

[Une critique de Blogsearch : http://www.precisement.org/blog/article.php3?id\\_article=123](http://www.precisement.org/blog/article.php3?id_article=123)

### *Stocker et partager des fils: les fichiers OPML*

Un fichier OPML (pour Outlined Processor Markup Language : langage de description de « plan détaillé ») est un fichier XML (encore un) contenant les informations nécessaires pour accéder et décrire succinctement des fils rss.

Il s'agit du meilleur (et du seul) moyen de stocker et de partager ses collections de fils. La plupart des agrégateurs savent gérer (produire et lire intelligemment) des fichiers opml, dont évidemment AlertInfo

On peut ainsi se constituer des fonds documentaires spécialisés en agrégeant en local des fils d'information sélectionnés. On trouvera sur le net des collections de fichiers opml déjà tout prêts à être utilisé.

Par exemple, pour les revues juridiques en ligne :<http://law.wlu.edu/library/feeds/> Pour les revues d'Oxford<http://www.oxfordjournals.org/help/rss.html> Voir le fichier opml de Julia Jumeau pour la documentation en France <http://www.ext.upmc.fr/urfist/rss/feeds.opml> Mon fichier opml est ici [http://www.servicedoc.info/sites\\_syndic.opml](http://www.servicedoc.info/sites_syndic.opml) Voir cet article sur mon blog : [http://www.servicedoc.info/spip.php?page=article&id\\_article=312](http://www.servicedoc.info/spip.php?page=article&id_article=312)

> Applications : générer des fichiers OPML avec ses fils sous bloglines et en récupérer d'autres sur ses agrégateurs, notamment sous AlertInfo

# **Comment syndiquer du contenu ?**

Comment syndiquer du contenu ?

Objectifs : Apprendre et savoir apprécier les tenants et les aboutissants de la méthode dite de syndication de contenu, aussi appelée comarquage. Définitions, usages, réglementation.

 *Méthodes pédagogiques : .*

*Démonstrations par le formateur de différentes techniques de syndication, avec ou sans outils de production de site web. Sans CMS, via la méthode Javascript, avec CMS, via le logiciel SPIP et notamment son plug-in Sedna.*

Il existe plusieurs méthodes pour se créer des pages d'informations syndiquées, afin d'automatiser par exemple sa veille documentaire, et d'utiliser au mieux la vogue des fils rss. On évoquera tout d'abord (1) la méthode qui consiste à créer des pages en ligne (suppose de disposer d'un site web, de php ou d'un logiciel de CMS (Collaborative Management System) qui sait faire cela). Puis on parlera (2) des méthodes alternatives permettant de réaliser la même chose en monoposte, même sans disposer de CMS. Enfin, on passera rapidement sur (3) une technique qui permet à ceux qui dispose d'un site, ou d'un intranet mais qui, pour une raison ou pour une autre, ne peuvent ou ne veulent pas passer à la technique du RSS, en profiter tout de même un peu via le javascript.

### **1. Utilisation de fils RSS en ligne**

On trouve sur la plupart des sites dynamiques de type blog par exemple, ce qui est appelé un « [blogroll.](http://www.servicedoc.info/spip.php?page=blogroll) » Je ne m'étendrai pas ici sur la délicate question des droits. Elle est simplifiée peut-être par le fait que de nombreux sites proposent désormais leurs fils sous licences creative commons et que l'on sait donc à quoi s'en tenir.

Si ce nom de *blogroll* est en fait caractéristique des blogs, il n'est évidemment pas obligatoire que le lien dont il assure la promotion (et les fils rss associés) soient issus de blogs.

Ici, il s'agit de la liste des sites proposant un fil RSS, et que le webmestre a eu envie de mettre en avant parce qu'ils sont ses lectures quotidiennes (voir sur les côtés du [site figoblog](http://www.figoblog.org/) [www.figoblog.org](http://www.figoblog.org/) pour ne citer que lui).

En réalité, rien que via le site servicedoc.info, c'est près de [150 sites qui sont "suivis"](http://www.servicedoc.info/spip.php?page=syndication) [\(www.servicedoc.info/sedna/](http://www.servicedoc.info/sedna/) ): toutes leurs informations relayées par RSS sont en effet stockées et indexées par le moteur interne proposé par Spip, cela a constitué une petite mémoire du domaine couvert depuis fin 2003. De façon instantanée, c'est sur une page comme [celle-ci](http://www.servicedoc.info/syndication.php3) [\(http://www.servicedoc.info/spip.php?page=syndication\)](http://www.servicedoc.info/spip.php?page=syndication) que l'on peut profiter de ces informations : mise à jour toutes les heures, elle affiche de façon antichronologique les 100 dernières informations diffusées par rss de ces 150 sites.

Comme les fils ainsi relayés sont aussi classés dans des rubriques, ou qualifiés grâce à des motsclefs, rien ne m'empêche de proposer ces mêmes informations de façon filtrée, par thème ou rubrique (voir par exemple pour la rubrique Justice administrative ou Veille juridique et syndication).

Tout ceci suppose évidemment que vous ayez à votre disposition un logiciel capable non seulement de lire, mais surtout de traiter intelligemment et facilement ces fils. Dans le cas de ce site, c'est le moteur de [spip](http://www.spip.net/fr) qui se charge de tout, et un tout petit peu de php par dessus : les bouts de codes sont très faciles à trouver et à copier-coller dans les différents sites de mises en commun de contribution. Je sais que la plupart des logiciels de travail collaboratif ou de CMS font de même.

### **2. Utilisation des fils RSS en local**

Il vous est possible aussi de le faire pour votre seul profit, directement sur votre poste, soit évidemment avec un CMS (même si on n'a pas de serveur avec 10 Méga-Octets de libres sous la main - c'est tout ce qu'il faut pour un spip - on peut monter un pseudo serveur en monoposte sous [easyphp\)](http://www.spip-contrib.net/Utiliser-SPIP-en-local), soit avec un bon logiciel de lecture de RSS en local.

J'ai longtemps utiliser de façon exclusive et professionnelle le logiciel [Wticker.](http://www.wticker.org/) Je l'a abandonné au profit d'un mélange entre un univers Netvibes et un développement personnel sous spip.

<http://www.servicedoc.info/spip.php?page=syndication>

Pour un débutant : mieux vaut commencer par une session sur [bloglines,](http://www.bloglines.com/) ou se familiariser d'abord avec quelques fils : [voir le mien,](http://www.bloglines.com/public/cottin) qui est plutôt en friche (je m'en sers uniquement pour les formations) ou plutôt celui de [manue de figoblog](http://www.bloglines.com/public/manue) bien mieux tenu.

### **3. Et si on ne veut pas installer de logiciel spécifique pour lire du RSS...**

La technique consiste à utiliser le javascript.

Un message de [Bernard Hibbits sur Int-Law](http://listhost.ciesin.org/lists/public/int-law/msg01885.html) signale la création pour son *JURIST, the legal news and research service at the University of Pittsburgh School of Law (*[http://jurist.law.pitt.edu](http://jurist.law.pitt.edu/)*)*, d'un service identique via un procédé commercial proposé par [Feedrollpro.](http://www.feedrollpro.com/) www.feedrollpro.com

<http://www.feedrollpro.com/syndicate.php?id=118>

<html>

<body>

```
<script language="javascript" type="text/javascript">
var news_link = "http://www.feedrollpro.com/view_rss.php?
type=js&source_id=1281&feed_width=200&frame_color=black&title_text
color=black&title_bgcolor=white&box_textcolor=black&box_bgcolor=wh
ite&date_color=black&date_font=Times New Roman,
serif&date_size=12&feed_showborder=0&feed_spacing=2&feed_align=lef
t&feed textsize=12&feed textfont=Times New Roman,
serif&feed maxitems=10&feed compact=1&feed xmlbutton=0&link openbl
ank=1&feed postdate=0&feed author=0"; </script><script
language="javascript"
src="http://www.feedrollpro.com/view_rss.js"></script><noscript><a
style="color:black; font-weight:bold; text-decoration:none"
href="http://jurist.law.pitt.edu/paperchase/" target="_blank">US
Legal News - JURIST</a></noscript>
</body>
\langle/html>
```
On peut aussi en générer à partir [d'autres fils proposés par feedrollpro.](http://www.feedrollpro.com/index.php?action=viewPublishers)

Une bonne idée de diffusion pour les éditeurs de contenu : Feedrollpro propose ses services pour 15 \$ par mois.

#### Annexe :

Application pratique = copier coller le contenu de ce fichier sous notepad, l'enregistrer en le nommant n'importe quoi .html (par exemple toto.html). Puis l'ouvrir sous votre navigateur (il est probable que ce dernier vous fasse la tête car lire du javascript peut être considéré comme sacrilège par certains programmes anti-virus, il faudra peut-être l'autoriser temporairement à lire du javascript)

Voir aussi<http://www.premier-ministre.gouv.fr/rss>pour des exemples d'intrégation en iframe

Attention, exemple erroné en ligne, la bonne version est celle-ci :

```
<iframe src="http://www.premier-ministre.gouv.fr/rss/lire.php?
url=http://www.premier-ministre.gouv.fr/backend_rub20.rss"
name="flux_rss" width="365" height="260" frameborder="0"
marginheight="0" marginwidth="0" scrolling="no">
Ce navigateur ne supporte pas les iframes<br />
<a href="http://www.premier-ministre.gouv.fr" target="_blank"
title="aller directement sur le site">Site du Premier minstre -
Portail du Gouvernement</a>
</iframe>
```
# **ANNEXES**

### *Liste de liens qualifiés*

#### <http://del.icio.us/cottinstef/rss>

Liste de liens repérés par Stéphane Cottin et indexés sur son espace ouvert et partagé « Del.icio.us » sous le mot clef (ou « tag ») rss

Tous les liens qui sont sur cette page del.icio.us méritent l'intérêt. Il est d'ailleurs possible de suivre l'évolution de cette page (faire une veille) par le biais... d'un fil rss <http://feeds.delicious.com/rss/cottinstef/rss>(comme pour toutes les page de del.icio.us)

Mais s'il fallait en retenir quelques unes (attention, certaines commencent à être datée, mais je persiste à croire qu'elles peuvent apporter de riches enseignements) :

[- http://www.mmt-fr.org/article112.html](http://www.mmt-fr.org/article112.html) La syndication de contenu RSS

Alain Sichel, Les médecins Maîtres-Toile

#### http://en.wikipedia.org/wiki/RSS (file format) RSS (file format)

From Wikipedia, the free encyclopedia = la version en anglais de la notice est plus développée que la version française sur [http://fr.wikipedia.org/wiki/RSS\\_%28format%29](http://fr.wikipedia.org/wiki/RSS_(format))

[http://jhoupier.free.fr/index.php?option=com\\_content&task=view&id=67&Itemid=118](http://jhoupier.free.fr/index.php?option=com_content&task=view&id=67&Itemid=118)

Ce recensement de sites et d'articles de fond sur la technique du RSS date déjà de 2005 mais mérite largement encore l'attention

#### <http://www.microsoft.com/rss/UsingFeeds.aspx>

Un approche rare et finalement très didactique de la technique du RSS par celui qui en a raté le coche : Microsof.

### *Les fils RSS = FICHE OUTIL ADBS*

#### *Page mise à jour le 25 novembre 2007*

Vous avez sans doute remarqué ces rectangles qui apparaissent sur de nombreuses pages web. Ils permettent de savoir que le site en question propose un ou plusieurs fils RSS.

#### **1. Que veut dire RSS ?**

RSS est un acronyme qui signifie, pour ceux qui appartiennent au courant du web sémantique [\[1\],](http://www.adbs.fr/site/repertoires/outils/rss.php#notes) *Rich Site Summary* (résumé de site enrichi) ou *RDF Site Summary* [\[2\]](http://www.adbs.fr/site/repertoires/outils/rss.php#notes) et qui est traduit par un autre courant, tenants d'un système simple, en *Really simple syndication*, autrement dit par "une syndication vraiment simple".

#### **2. À quoi sert le RSS ?**

Le RSS est un format de transmission de données qui permet de décrire les nouveautés mises en ligne sur un site - sous la forme d'un titre, du nom de l'auteur, d'une date et d'un url - et de les transférer de manière continue, par le biais d'un flux - d'où le terme de "fil" (ou *feed* en anglais) sur le poste d'un internaute dans leur intégralité ou en sélectionnant certains mots-clés.

C'est un format qui permet également à d'autres sites de republier automatiquement l'ensemble ou une partie de ces informations, d'où le terme "syndication" qui représente ce concept d'intégration des contenus. Il permet ainsi de mettre à jour les sommaires auxquels on s'abonne au fur et à mesure qu'ils sont modifiés sur le site source. L'intégration peut s'étendre, dans certains cas, à des fichiers multimédias (on parle alors de *webcasting*, dont la plus célèbre application est le *podcasting* pour les fichiers audio).

#### **3. Depuis quand les fils RSS existent-ils ?**

Le concept du RSS a été mis au point en 1997 par la société Userland Software qui a créé la version 0.91, reprise ensuite par Netscape en 1999 qui l'a baptisé sous ce nom. Sous la responsabilité du Berkman Center de la Harvard School of Law depuis mars 2003 où Dave Winer, le créateur de Userland faisait la promotion de la version 2.0, plus complète que la version 0.91.

Un autre groupe de travail (RSS-DEV)- qui milite en faveur du web sémantique - a défini une version 1.0 du RSS en s'appuyant sur la norme de description RDF qui normalise la syntaxe d'un document et les métadonnées qui le décrivent.

Un troisième format, baptisé Atom, apparu en début d'année 2004, est soutenu par Google et par l'agence de normalisation IETF.

Tous ces formats sont néanmoins compatibles (ou en tout cas, convergents), même si leurs syntaxes et les normes sur lesquelles ils s'appuient sont différentes.

#### **4. Que représente techniquement un fil RSS ?**

Le fil RSS est un fichier fondé sur le langage xml (eXtensible markup language). Selon les différents formats, ne sont renseignés *a minima* que les champs jugés utiles, soit le titre, l'auteur, la date et l'url.

Plusieurs formats de RSS ont été développés. Il n'y a pas de norme aujourd'hui. On peut trouver

d'une part les RSS 0.91, 0.92 et RSS 2.0 de type xml, d'autre part le RSS 1.0 de type rss.rdf, voire les fils de type Atom (qui bien que n'étant pas développés au format RSS sont néanmoins des fils xml).

Ceci n'a pas de conséquence réelle car les outils de création proposés imposent souvent un format. Quant aux lecteurs ou agrégateurs de fils, ils permettent généralement de lire indifféremment plusieurs formats.

#### **5. Que faire pour pouvoir consulter un ou plusieurs fils RSS ?**

Il faut disposer d'un logiciel de lecteur de fils RSS sur son ordinateur. Plusieurs logiciels peuvent être récupérés sur les réseaux.

Après avoir repéré des fils RSS sur des sites ou des blogs, il suffit de sélectionner ceux que l'on entend consulter pour qu'ils s'affichent automatiquement (c'est le cas lorsque l'on utilise le site bloglines.com ou netvibes.com, par exemple) ou après avoir copié l'adresse du fil RSS (ce que demande, par exemple, le logiciel Thunderbird pour un outil de messagerie, ou RSSReader pour un agrégateur logiciel).

Les fonctions proposées par les outils de lecture sont plus ou moins sophistiquées. Certains sont payants, d'autres gratuits.

Les logiciels de lecture (agrégateurs de fils)

[http://www.dmoz.org/Computers/Software/Internet/Clients/WWW/Feed\\_Readers/](http://www.dmoz.org/Computers/Software/Internet/Clients/WWW/Feed_Readers/)

- Parmi les plus appréciés = FeedDemon de Newsgator (30 \$) <http://www.newsgator.com/Individuals/FeedDemon/Default.aspx>

Le freeware RssReader =<http://www.rssreader.com/> (celui qui est utilisé par le Geste pour son Alertinfo<http://www.geste.fr/alertinfo/home.html>

- Internet Explorer (depuis la version 7), Firefox (navigateur) et Thunderbird (messagerie) de Mozilla.org intègrent tous par défaut des outils de lecture de RSS, tout comme le navigateur Opera. Pour les navigateurs, la lecture des fils se fait de la même façon que se construit la liste de signets (bookmark), sauf, qu'au lieu des simples liens vers les pages web, s'accumulent les dernières informations du site bookmarké. Pour les outils de messagerie, les informations arrivent dans la boîte aux lettres.

Agrégateurs en ligne :

- Catégorie DMOZ "Lecteurs de flux" : [http://www.dmoz.org//World/Fran](http://www.dmoz.org//World/Fran?ais/Informatique/Logiciels/Internet/Clients/WWW/Lecteurs_de_flux/) [%C3%A7ais/Informatique/Logiciels/Internet/Clients/WWW/Lecteurs\\_de\\_flux/](http://www.dmoz.org//World/Fran?ais/Informatique/Logiciels/Internet/Clients/WWW/Lecteurs_de_flux/)

-<http://www.bloglines.com/>

- [http://reader.google.com](http://reader.google.com/) (application Google Reader, ouverte depuis octobre 2005)

### **6. Comment repérer les contenus RSS ?**

Repérer les icônes  $\begin{bmatrix} \text{RSS} \\ \text{RSS} \end{bmatrix}$ ,  $\begin{bmatrix} \text{ATOM} \\ \text{SUM} \end{bmatrix}$  ou encore  $\begin{bmatrix} \text{SN} \\ \text{SUM} \end{bmatrix}$ . Par ailleurs, les logiciels courants de CMS (Content Management System ou Système de gestion de contenu) comme PHPNuke, Typo3, Mambo, SPIP, etc., génèrent automatiquement des fils RSS (par exemple, pour SPIP, il suffit d'écrire l'url du site et de poursuivre en ajoutant backend.php3 ou spip.php?page=backend pour le vérifier) et il appartiendrait au webmaster qui souhaiterait ne pas le proposer de les désactiver. Sur les navigateurs les plus récents, une petite icône orange carrée apparaît à droite de la barre d'adresse (celle où on écrit l'URL du site) quand le site web propose un fil rss par défaut : il suffit de cliquer

dessus pour l'ajouter soit à ses "marques pages" ou directement à son outil de lecture de rss préféré (comme netvibes…)

Des moteurs peuvent vous aider à repérer les fils RSS

- -<http://www.syndic8.com/>
- -<http://www.newsisfree.com/>
- -<http://www.technorati.com/>
- -<http://www.bloglines.com/>
- -<http://www.blogdigger.com/>

#### **7. Comment proposer un fil RSS ?**

Le format RSS permet d'indexer automatiquement un contenu manuellement ou de manière automatisée. Divers outils sont proposés par des logiciels (c'est le cas des logiciels de blogs, par exemple) de même que des sites web (par exemple : [http://www.feedburner.com](http://www.feedburner.com/) ).

En outre, de nombreux logiciels permettent de générer facilement de fichiers RSS qui représentent des résumés des dernières pages proposées sur le site (c'est le cas, entre autres, des sites générés sous SPIP [\[3\]\)](http://www.adbs.fr/site/repertoires/outils/rss.php#notes) ou sur une liste de discussion.

Si cette fonctionnalité n'est pas proposée, il faut indiquer dans le code html de sa page d'accueil que l'on dispose d'un flux RSS et de l'indexer manuellement, ce qui peut s'avérer lourd, notamment pour assurer les mises à jour.

#### **8. Comment inclure des fils RSS externes sur son site et faire de la syndication de contenus ?**

Il faut disposer d'un outil, appelé parseur [\[4\],](http://www.adbs.fr/site/repertoires/outils/rss.php#notes) qui décode le format RSS. Certains services (comme ceux, déjà décrits plus haut, d'Explorer, de Firefox, Thunderbird, Opera, etc.) sur le web proposent cette fonction par défaut. (tous types de fils sont utilisables)

Il est possible d'utiliser un logiciel que l'on peut paramétrer, ce qui s'avère plus complexe et nécessite des connaissances informatiques un peu plus approfondies.

Sites proposant de la syndication de contenu :

- [http://www.servicedoc.info](http://www.servicedoc.info/) : voir notamment la page [http://www.servicedoc.info/Generer-une](http://www.servicedoc.info/Generer-une-page-de-syndication,364.html)[page-de-syndication,364.html](http://www.servicedoc.info/Generer-une-page-de-syndication,364.html)

#### **9. Pour résumer, quel intérêt présentent les fils RSS ?**

Ils permettent d'alimenter automatiquement son propre système d'information, en évitant les spams et les virus des messageries) et de les archiver de manière intelligente, bien plus facilement qu'en recourant aux newsletters, qui demandent une action volontaire.

Ils permettent aussi d'enrichir votre propre site par des informations qui entrent dans votre politique éditoriale grâce à une sélection de mots-clés ou d'alerte et de les y agréger.

Quant aux sites qui proposent des fils, ils leurs permettent de récupérer du trafic, les informations affichées sur le site de l'utilisateur ne proposant que des liens vers les sites sources.

#### **10. La syndication de contenus est-elle légale ?**

Un fichier RSS ne reprend pas un extrait complet d'un site. Il décrit uniquement les titres des

nouveautés dont l'intégralité ne peut être consultée que sur le site source. Il convient néanmoins d'indiquer correctement la source du fil RSS sur le site web qui propose une intégration du fil.

La syndication représente-t-elle une concurrence déloyale ?

Non car elle bénéficie aux deux sites. Celui qui propose le contenu syndiqué le fait de manière volontaire afin de faire la promotion de son activité. Quant à celui qui utilise le contenu syndiqué, il bénéficie d'une autorisation qui lui implicitement donnée par le site qui propose un fil RSS mais aussi d'une plus-value.

Quant aux formats RSS, ils sont libres.

#### **Pour en savoir plus**

#### **Une formation proposée par l'ADBS**

Stage 725 : Savoir utiliser les fils RSS, mars et novembre 2007 Stéphane Cottin et Serge Courrier Renseignements au 01 43 72 99 55 ou [formation@adbs.fr](mailto:formation@adbs.fr)

#### **Quelques sources d'information**

(avec la collaboration de Loïc Lebigre loic.lebigre $(\partial \cdot \text{adbs.fr})$ )

- [Modalités d'appropriation des fils RSS, blogs et wikis pour une veille informationnelle active,](http://www.ccr.jussieu.fr/urfist/rss/index.htm) Julia Jumeau, octobre 2005, Urfist de Paris / Ecole des Chartes

- [RSS : définitions et historique,](http://www.defidoc.com/internet_intranet/RSSDefinitions.htm) Fabrice Molinaro, Defidoc, février 2005

- [RSS ou Le futur de la veille, Une chance pour les internautes et les professionnels de](http://www.precisement.org/blog/article.php3?id_article=92 ) [l'information,](http://www.precisement.org/blog/article.php3?id_article=92 ) Emmanuel Barthe, 19 février 2005

- [Cours sur le RSS,](http://urfistinfo.blogs.com/urfist_info/documents_ressources_pdagogiques/index.html) Olivier Ertzscheid, URFIST de Rennes, janvier 2005

- [Syndiquez, ou vous perdrez !,](http://formats-ouverts.org/blog/2005/01/17/251-syndiquez-ou-vous-perdrez) Thierry Stoehr, 17 janvier 2005, Pour les formats ouverts

- Générer des fils d'information RSS, Stéphane Cottin, *Archimag*, n° 178, octobre 2004

- [Comment faire de la veille informative ou d'opinion via Internet ? \(XML, agrégation de contenu,](http://klogfr.blogspot.com/2004/07/comment-faire-de-la-veille-informative.html) [fils de nouvelles RSS et Atom\),](http://klogfr.blogspot.com/2004/07/comment-faire-de-la-veille-informative.html) Klogfr, 25 juillet 2004

- Comment la syndication de contenus (RSS, Atom) peut changer notre manière d'utiliser Internet ? Stéphane Cottin - Journée DocForum 24 mai 2004 [http://www.servicedoc.info/article.php3?](http://www.servicedoc.info/article.php3?id_article=212) [id\\_article=212](http://www.servicedoc.info/article.php3?id_article=212) ou<http://www.docforum.tm.fr/documents/25mai04WeblogInterS.Cottin.pdf>

- [RSS, Weblogs et Blogs : comment créer votre chaîne d'information,](http://www.figer.com/Publications/rss.htm) Jean-Paul Figer, Figer.com, 15 février 2004

- [Qu'est-ce que le RSS ?](http://www.servicedoc.info/article.php3?id_article=155 ) par Stéphane Cottin, 5 à 7 de l'ADBS, 8 décembre 2003

Voir sur les blogs des professionnels de l'information documentation : la rubrique "syndication" de [Figoblog](http://www.figoblog.org/entree183.php) ou encore la rubrique "XML, RSS et compagnie" du [Blogokat.](http://blogokat.canalblog.com/archives/xml__rss_et_compagnie/index.html)

[\[1\]](http://www.adbs.fr/site/repertoires/outils/rss.php#n01) *Rendre sémantique le web, c'est compléter les balises HTML par des balises porteuses de sens (XML).* [En savoir plus](http://websemantique.org/GuideWikiDifferences)

[\[2\]](http://www.adbs.fr/site/repertoires/outils/rss.php#n01) *Le format RDF est un format permettant de stocker des données de manière relationnelle et d'exprimer des relations entre ces données. Il permet à n'importe quel programme de connaître les relations entre telle ou telle donnée.* [En savoir plus](http://xulfr.org/wiki/FormatRdf )

[\[3\]](http://www.adbs.fr/site/repertoires/outils/rss.php#n03) [Logiciel SPIP](http://www.spip.net/) *(système de publication pour l'Internet)*

[\[4\]](http://www.adbs.fr/site/repertoires/outils/rss.php#n04) *Parseur : analyseur syntaxique destiné à récupérer les informations contenues dans les balises d'un document XML. Cet outil distingue les informations en fonction de leur contenu et de leur situation dans le document : balise de début, balise de fin, etc. Plus généralement, un parseur peut être assimilé à un outil d'analyse syntaxique. C'est d'ailleurs le sens premier du terme anglais parser (source :* [Journal du Net](http://www.journaldunet.com/encyclopedie/definition/374/34/20/parseur.shtml)*)*

> **Stéphane Cottin** [stephane.cottin@gmail.com](mailto:stephane.cottin@gmail.com) et **Michèle Battisti** [michele.battisti@adbs.fr](mailto:michele.battisti@adbs.fr) 14 avril 2005

Remis à jour en mai 2008